## **MANUAL PENGGUNA SISTEM PEMANTAUAN PENGGUNAAN ICT SEKOLAH (SPPICTS) MODUL SEKOLAH**

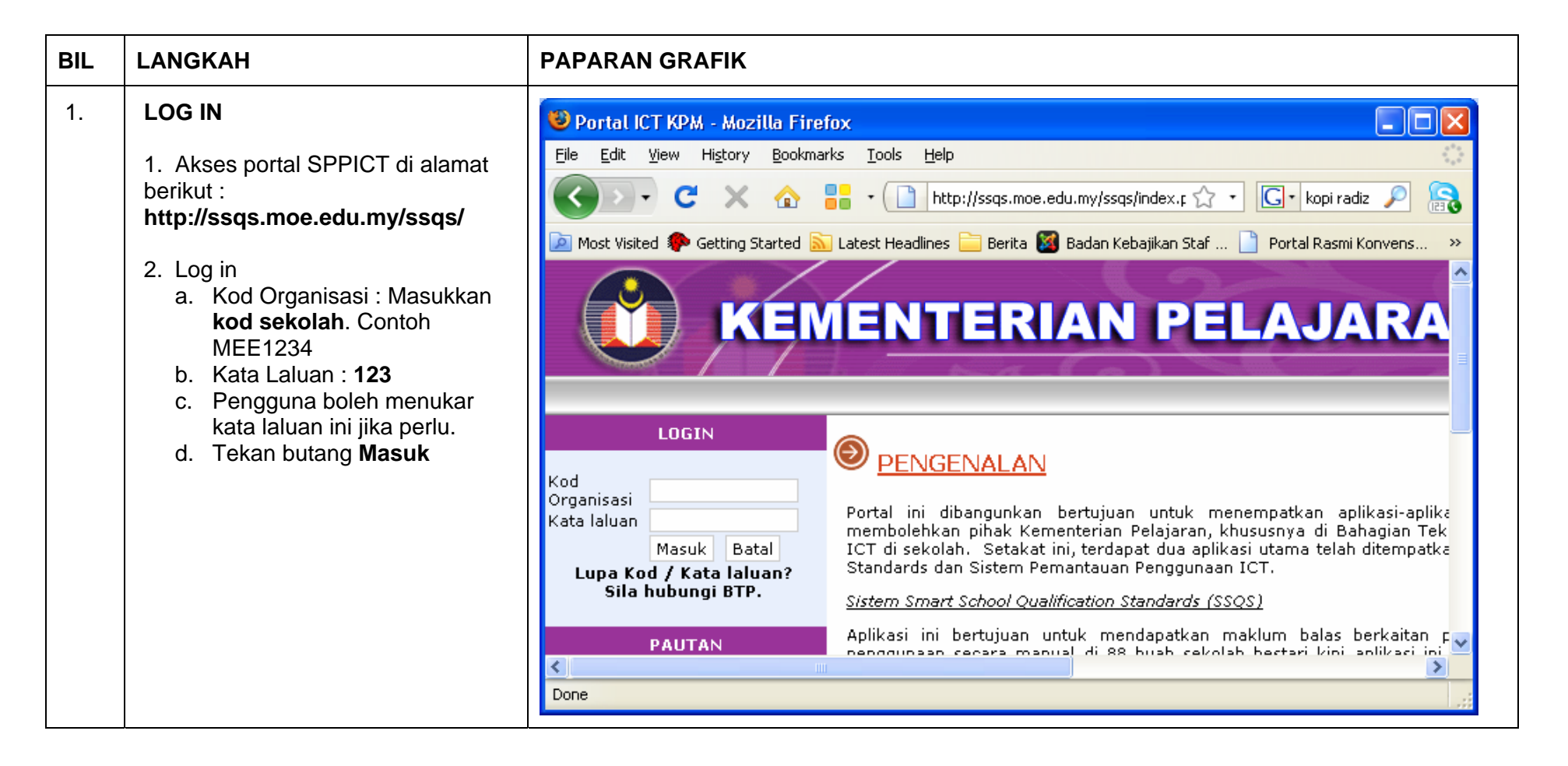

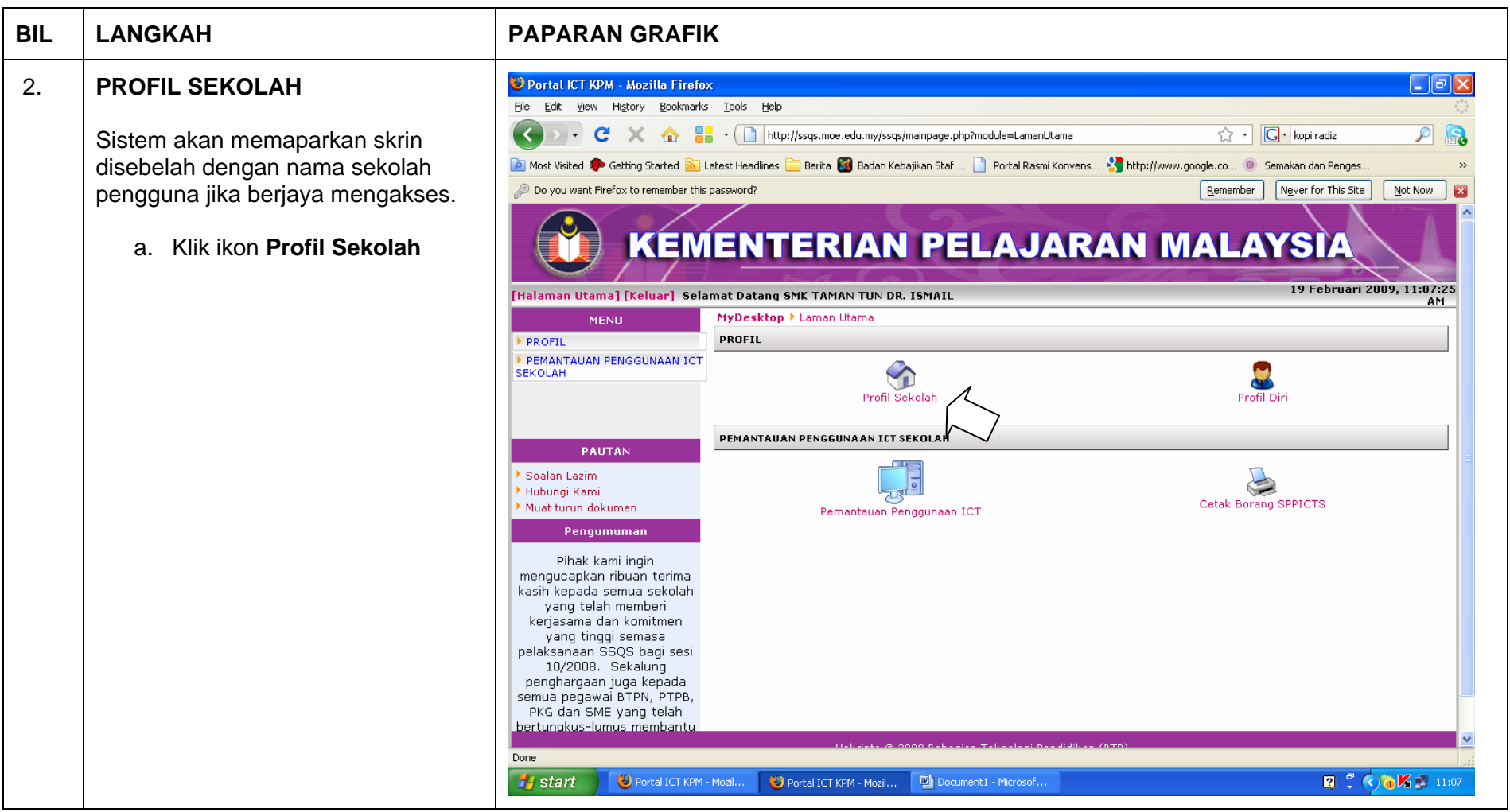

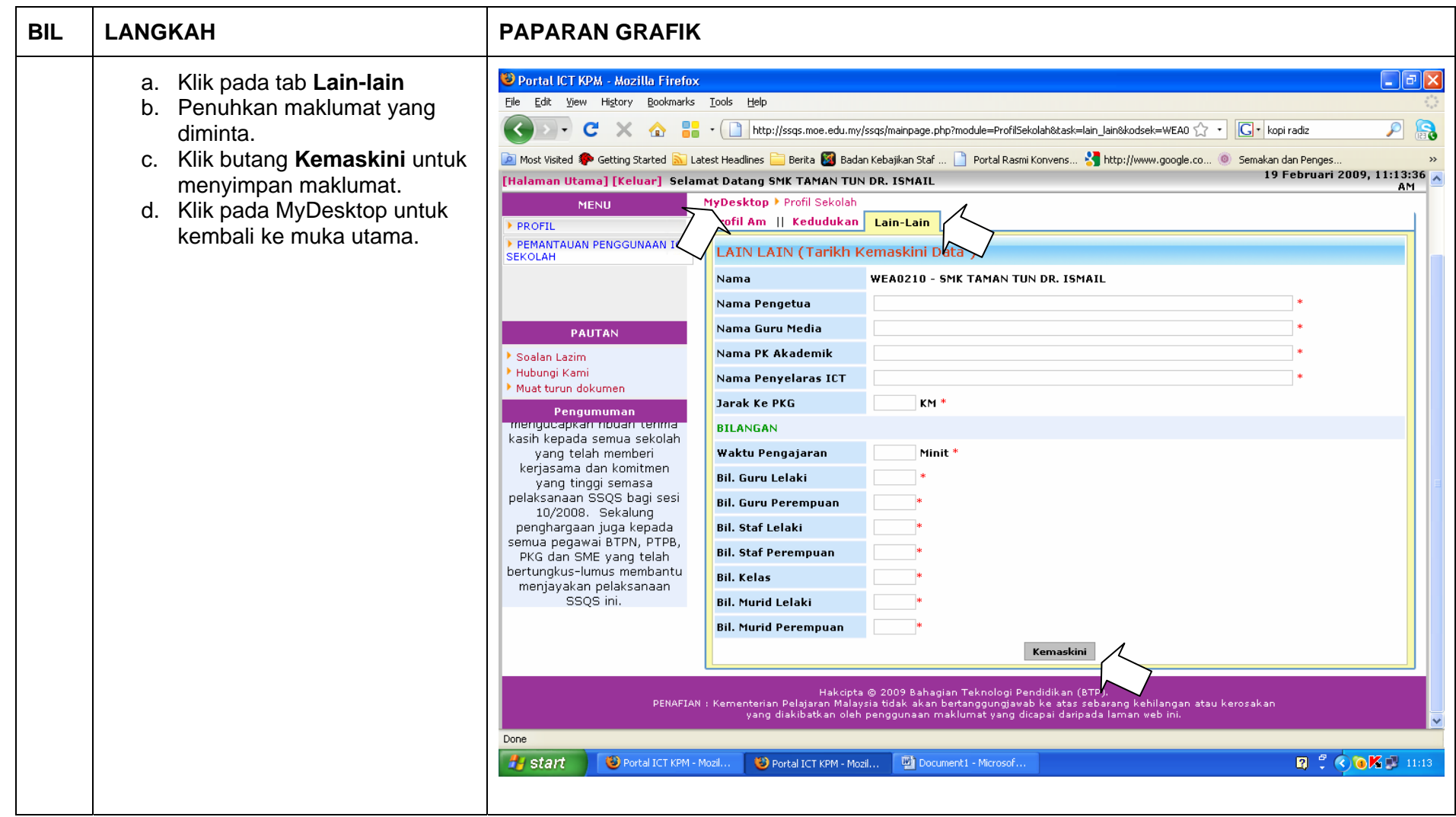

 $\mathbb{A}$ 

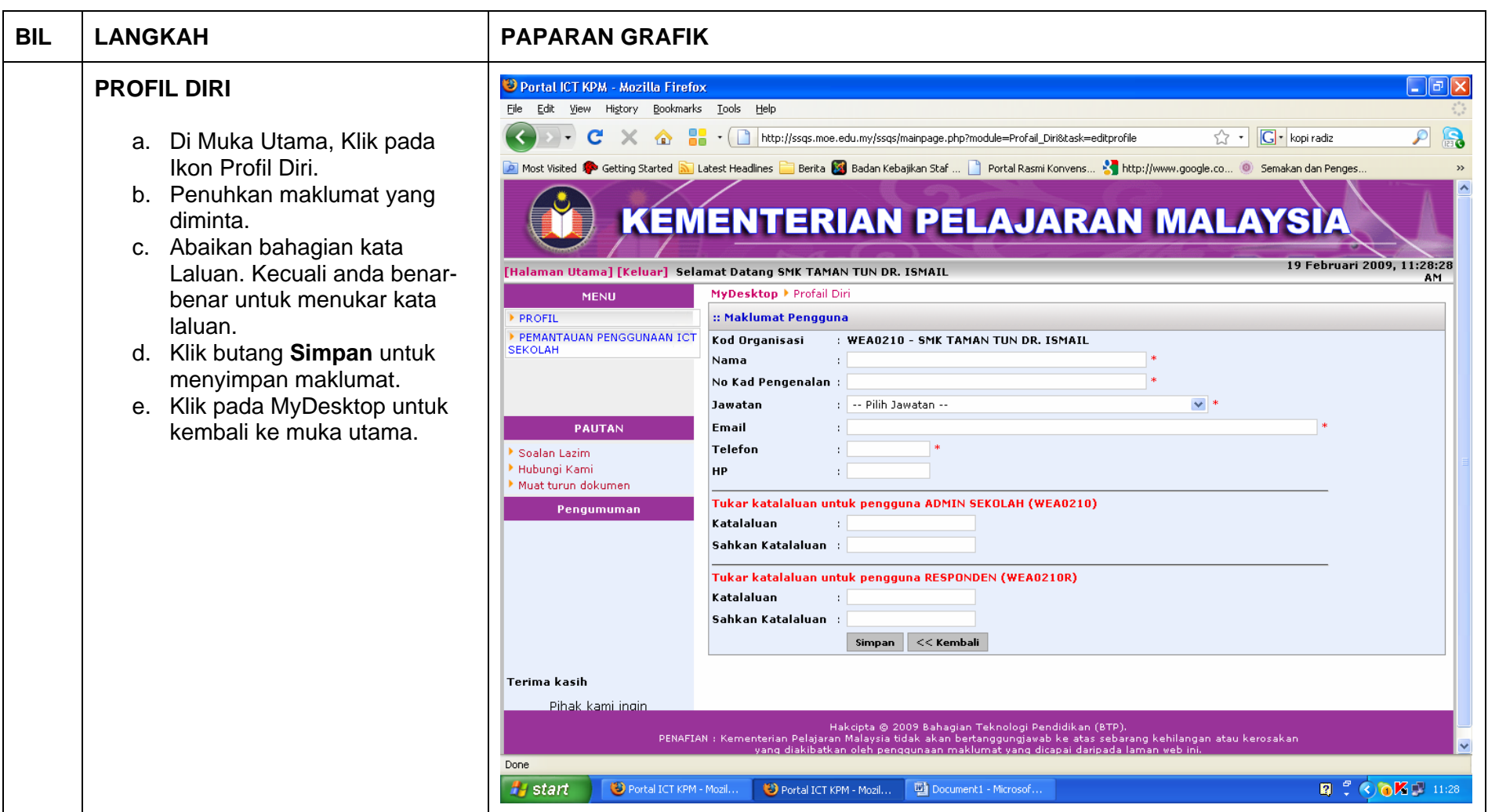

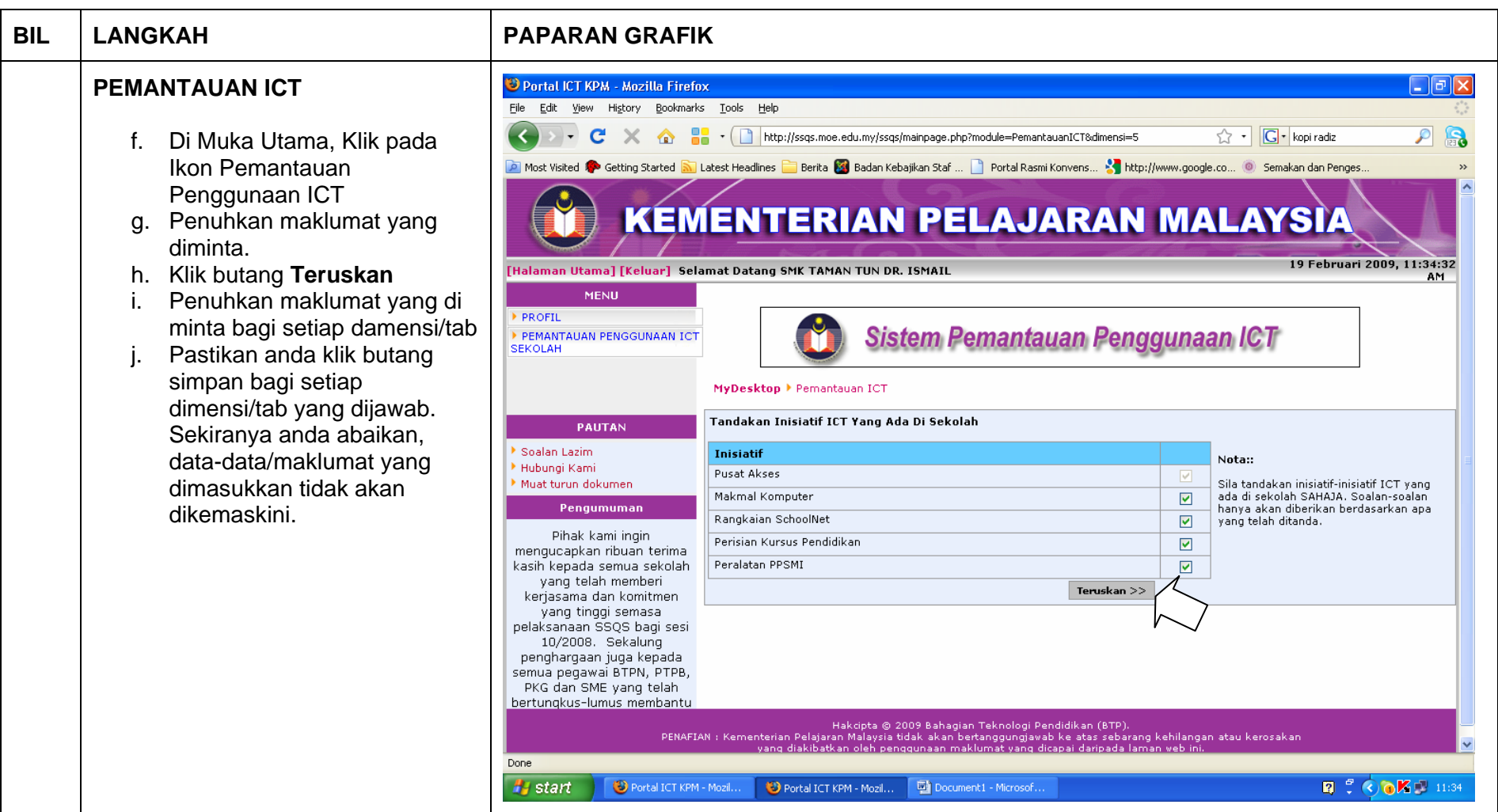